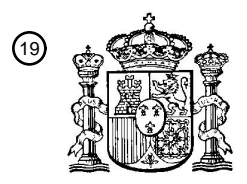

OFICINA ESPAÑOLA DE PATENTES Y MARCAS

ESPAÑA

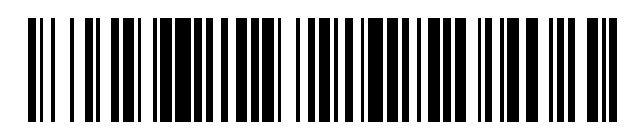

T3

 $\mathbf{\Omega}$ Número de publicación: **2 368 244** 

:.51 Int. Cl **H02P 21/00** (2006.01)

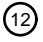

# <sup>12</sup> TRADUCCIÓN DE PATENTE EUROPEA

- Número de solicitud europea: 96 **05728039 .8**
- 96 Fecha de presentación: **01.04.2005**
	- 97 Número de publicación de la solicitud: **1793487**
- Fecha de publicación de la solicitud: 97 **06.06.2007**

54**)** Título: **CONTROLADOR VECTORIAL DE MOTOR DE INDUCCIÓN.** 

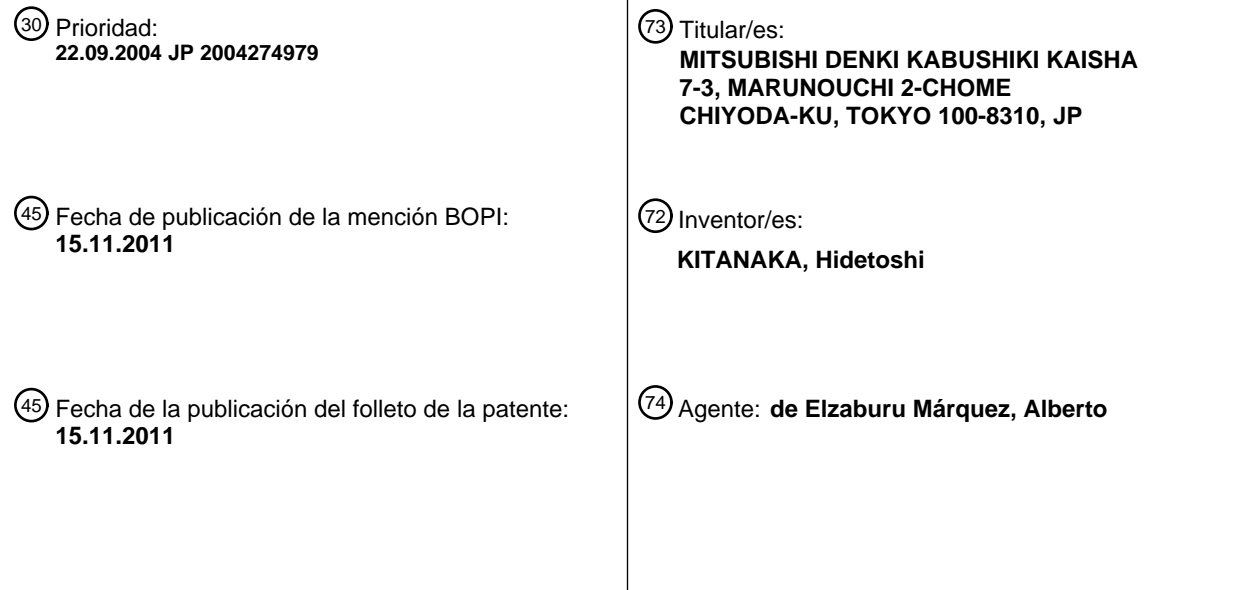

Aviso: En el plazo de nueve meses a contar desde la fecha de publicación en el Boletín europeo de patentes, de la mención de concesión de la patente europea, cualquier persona podrá oponerse ante la Oficina Europea de Patentes a la patente concedida. La oposición deberá formularse por escrito y estar motivada; sólo se considerará como formulada una vez que se haya realizado el pago de la tasa de oposición (art. 99.1 del Convenio sobre concesión de Patentes Europeas).

# **DESCRIPCIÓN**

Controlador vectorial de motor de inducción.

## CAMPO TÉCNICO

5 El presente invento se refiere a un controlador vectorial para un motor de inducción y, más en concreto, a un controlador vectorial de este tipo que sirve para corregir un error entre un valor establecido inicial y un valor real de inductancia mutua.

## TÉCNICA ANTERIOR

- 10 En general, según el control vectorial, es posible controlar un componente de corriente de flujo magnético y un componente de corriente de par de forma independiente uno de otro separando la corriente de un motor eléctrico AC en un componente de dirección de campo magnético (flujo magnético) y un componente de dirección de par perpendicular al campo magnético, para controlar de ese modo el par generado de forma instantánea, como en el caso de un motor eléctrico DC (véase, por ejemplo, el Primer Documento de No-Patente).
- 15

En un aparato de control vectorial conocido para un motor de inducción, la amplitud, la frecuencia y la fase de una tensión suministrada al motor de inducción se calculan utilizando una constante de circuito del motor de inducción. En este caso, cuando existe un error entre una constante de circuito establecida en el aparato de control vectorial para un motor de inducción y una constante de circuito real del motor de inducción, se hace imposible para el

- 20 aparato de control vectorial mantener su condición de control vectorial, de manera que un par real generado por el motor de inducción no coincide con un valor de orden de par procedente de un lado del sistema. Además, cuando el valor de la orden de par cambia de forma transitoria, el par generado por el motor de inducción podría provocar desbordamiento o similar de manera que la reacción o el funcionamiento del motor de inducción se vuelva vibratoria, provocando de esta forma el deterioro de la función de control de par.
- 25

Un valor establecido de resistencia secundaria entre constantes de circuito del motor de inducción se puede decir como sigue. Es decir, por lo general un circuito secundario (rotor) está fabricado de una aleación de cobre, de manera que el valor de la resistencia real del mismo cambia en función de la condición de funcionamiento del motor de inducción y de los cambios de temperatura de la atmósfera ambiente. De esta manera, se provocará un error

- 30 entre el valor establecido de resistencia secundaria establecido en el aparato de control vectorial del motor de inducción y el valor real de resistencia, influyendo de ese modo en la función de control del par. Por consiguiente, se emplea en muchos casos (véase, por ejemplo, el Primer Documento de Patente) una construcción o disposición que corrige un error de este tipo entre el valor establecido y el valor real.
- 35 Además, una inductancia mutua como una de las constantes del motor de inducción cambia hasta cierto punto debido a un cambio de temperatura, pero un error o diferencia entre el valor establecido y el valor real de la misma tiene una influencia sobre la característica de par de estado estacionario del motor de inducción.
- En casos en los que el valor establecido contiene un error en un sentido mayor que el valor real, el par generado por 40 el motor de inducción se hace menor que el valor de la orden de par, mientras que en el caso en que el valor establecido contiene un error en un sentido menor que el valor real, el par generado por el motor de inducción se hace mayor que el valor de la orden de par.
- Por ejemplo, con un aparato de control vectorial para un vehículo ferroviario eléctrico, si existe un error de par de 45 este tipo aparecerá el problema de que la aceleración y la deceleración del vehículo no se puedan controlar de la forma deseada por un operador. Dado que las prestaciones de control de par se ven así influidas, es necesario hacer que el valor establecido y el valor real coincidan entre sí tanto como sea posible.
- Por consiguiente, cuando se puede medir la inductancia mutua a partir de una corriente primaria del motor de 50 inducción haciendo funcionar sin carga al motor de inducción, se puede usar el valor medido como valor establecido.

Sin embargo, las mediciones reales son difíciles de hacer en motores de inductancia de uso integrado en los cuales no se puede crear una condición sin carga, o en motores de inducción de gran tamaño para su instalación en vehículos. De esta forma, se adopta en estos casos un valor de cálculo de diseño como el valor establecido de la

- 55 inductancia mutua, por lo que existirá un error o diferencia entre el valor establecido y el valor real de la inductancia mutua. Como resultado de una diferencia de este tipo, la salida de par de un motor de inductancia de este tipo no coincide con el valor de la orden de par del mismo, generando un error entre ellos.
- Además, no se da mucha consideración a la corrección del valor establecido de la inductancia mutua. 60

Primer Documento de No-Patente: "Control Vectorial de Motor AC", por Yoshitaka Nakano, publicado por Nikkan Kogyo Shinbun Co., el 29 de Marzo de 1996.

Primer Documento de Patente: Solicitud de Patente Japonesa Abierta a Inspección Pública Nº H06-38574.

65

## EXPOSICIÓN DEL INVENTO

#### PROBLEMAS QUE DEBE SOLUCIONAR EL INVENTO

En los aparatos conocidos de control vectorial para motores de inducción ha existido un problema que es que, en el 5 caso de la presencia de un error o una diferencia entre el valor establecido y el valor real de la inductancia mutua, un par generado por un motor de inducción no coincide con un valor de orden de par del mismo.

#### MEDIOS PARA SOLUCIONAR LOS PROBLEMAS

- Un aparato de control vectorial para un motor de conducción de acuerdo con el presente invento incluye una sección 10 de corrección de la inductancia mutua que obtiene un valor de corrección de una inductancia mutua del motor de inducción basándose en un error entre un valor de cálculo de par calculado usando un valor medido de una corriente primaria del motor de inducción y un valor de orden de par para el motor de inducción generado por una sección de generación de órdenes de par, e incluye también una sección de control vectorial que controla al motor de inducción utilizando una constante de circuito del motor de inducción que incluye el valor de corrección de la inductancia mutua
- 15 de tal manera que un par generado por el motor de inducción coincide con el valor de la orden de par.

#### EFECTOS DEL INVENTO

De acuerdo con este aparato de control vectorial para un motor de inducción, se puede hacer que el par real generado por el motor de inducción coincida con el valor de la orden de par corrigiendo el valor establecido de 20 inductancia mutua basándose en el resultado de salida de la sección de corrección de la inductancia mutua para proporcionar de ese modo un nuevo valor establecido inicial de inductancia mutua.

#### BREVE DESCRIPCIÓN DE LOS DIBUJOS

La figura 1 es un diagrama de bloques que muestra un ejemplo de un aparato de control vectorial con su 25 configuración de equipos periféricos de acuerdo con una primera realización del presente invento (REALIZACIÓN 1).

La figura 2 es un diagrama de circuito que muestra un circuito equivalente de un motor de inducción que está controlado por el aparato de control vectorial de acuerdo con la primera realización del presente invento (REALIZACION 1).

- 30 La figura 3 es una vista que muestra la construcción de una sección de compensación de inductancia mutua del aparato de control vectorial de acuerdo con la primera realización del presente invento (REALIZACION 1). La figura 4 es un ejemplo de forma de onda que se obtiene al realizar una simulación de respuesta de un par Tm generado con respecto a un valor Tm\* de orden de par en el aparato de control vectorial de acuerdo con la primera realización del presente invento
- 35 (REALIZACION 1).

#### MEJOR MANERA DE IMPLEMENTAR EL INVENTO

El presente invento pretende eludir el problema al que se ha hecho referencia anteriormente, y tiene por objeto 40 proporcionar un aparato de control vectorial para un motor de inducción que sea capaz de corregir un valor establecido de una inductancia mutua para hacerlo coincidir con un valor real de la misma mediante la adición de procesamiento software sin la adición de ningún dispositivo particular.

#### REALIZACIÓN 1

45 En lo que sigue, se hará referencia a un aparato de control vectorial para un motor de conducción de acuerdo con una primera realización del presente invento mientras se hace referencia a los dibujos adjuntos.

Se debe observar que el presente invento se debería implementar simultáneamente con la corrección de un valor de resistencia secundaria, pero la explicación y la ilustración de la corrección del valor de resistencia secundaria se 50 omiten por ser bien conocidas, y en este documento sólo se describirá la corrección de una inductancia mutua.

La figura 1 es un diagrama de bloques que muestra el aparato de control vectorial para un motor de inducción junto con su configuración de equipos periféricos de acuerdo con la primera realización del presente invento. Aquí, obsérvese que una sección de corrección de la inductancia mutua de acuerdo con el presente invento se puede 55 aplicar a un sistema de control vectorial general, pero en este documento se ilustra un aparato de control vectorial para un vehículo ferroviario eléctrico como un ejemplo de dicho sistema de control vectorial general.

La figura 2 es un diagrama de circuito que muestra un circuito equivalente de un motor de inducción (de tipo en T y de una fase) que es controlado por el aparato de control vectorial de acuerdo con la primera realización del presente 60 invento.

En las figuras 1 y 2, el aparato 1 de control vectorial para un motor de inducción (abreviado en lo sucesivo como "aparato de control vectorial") incluye una sección 2 de control vectorial que sirve para controlar vectorialmente a un motor 15 de inducción, y una sección 3 de corrección de la inductancia mutua que sirve para obtener un valor de 65 corrección de la inductancia mutua del motor 15 de inducción utilizando la constante de circuito del motor 15 de inducción. Además, la sección 2 de control vectorial incluye una sección 4 de generación de órdenes de flujo

# ES 2 368 244 T3

magnético secundario, una sección 5 de generación de órdenes de corriente de eje q, una sección 6 de generación de órdenes de corriente de eje d, una sección 7 de generación de órdenes de frecuencia angular de deslizamiento, una sección 8 de cálculo predictivo de tensión, un controlador 9 de corriente de eje q, un integrador 10, una sección 11 de transformación de coordenadas de ejes dq a trifásica, y una sección 12 de transformación de coordenadas de 5 trifásica a ejes dq.

A la sección 2 de control vectorial se le proporcionan, como valores establecidos, basándose en la constante de circuito del motor 15 de inducción, un valor M0\* establecido inicial de la inductancia mutua, un valor 11\* establecido de inductancia de pérdidas primarias, un valor 12\* establecido de inductancia de pérdidas secundarias, un valor R1\*  $10$  establecido de resistencia primaria y un valor R2\* establecido de resistencia secundaria.

Asimismo, un valor Tm\* de orden de par procedente de una sección 13 de generación de orden de par, la cual es un sistema principal del aparato 1 de control vectorial, entra en la sección 2 de control vectorial y en la sección 3 de corrección de la inductancia mutua.

15

Las órdenes Vu\*, Vv\* y Vw\* de tensión de salida trifásica que salen de la sección 2 de control vectorial entran en un inversor 14 PWM, y una salida del inversor 14 PWM entra en el motor 15 de inducción.

- El valor establecido de un controlador maestro (no mostrado), el cual está instalado en una cabina del conductor  $20$  para establecer la aceleración y la deceleración de un tren, entra en la sección 13 de generación de órdenes de par, y un valor Tm\* de orden de par generado en su interior entra en el aparato 1 de control vectorial. La sección 4 de generación de órdenes de flujo magnético secundario proporciona como salida una orden  $\phi$ 2\* de flujo magnético secundario, que se aplica al motor 15 de inducción y que se calcula a partir del valor Tm\* de orden de par que entra procedente de la sección 13 de generación de órdenes de par, una frecuencia angular  $\omega$  de salida (que se describirá
- 25 más adelante) del inversor 14 PWM y un valor de tensión que entra en el inversor 14 PWM procedente de una fuente 18 de potencia DC. La sección 6 de generación de órdenes de corriente de eje d y la sección 5 de generación de órdenes de corriente de eje q calculan una orden I1d\* de corriente de eje d (componente de excitación) y una orden I1q\* de corriente de eje q (componente de par), respectivamente, a partir del valor Tm\* de la orden de par y de la orden  $\phi$ 2<sup>\*</sup> de flujo magnético secundario de acuerdo con las siguientes expresiones (1) y (2).
- 30

Aquí, en las expresiones (1) y (2), M\* (que se describirá más adelante) es un valor corregido obtenido al corregir el valor M0\* establecido inicial de la inductancia mutua, y L2\* ( = M\* + l2\*) es una inductancia secundaria.

 $11d^* = \phi 2^* / M^* + L2^* / (M^* \times \phi 2^*) \times \phi 2^* ....$  (1)

35

60

**I1q\* = ( Tm\* / ( 2\* x PP)) x ( L2\* / M\* )…. (2),**

donde s representa un operador diferencial, y PP representa el número de pares de polos del motor 15 de inducción.

40 La sección 7 de generación de órdenes de frecuencia angular de deslizamiento calcula una orden  $\omega$ s\* de frecuencia angular de deslizamiento que se debe suministrar al motor 15 de inducción basándose en la orden I1d\* de corriente de eje d, en la orden I1q\* de corriente de eje q y en la constante de circuito del motor 15 de inducción de acuerdo con la siguiente expresión (3).

$$
\omega s^* = (11q^* / 11d^*) \times (R2^* / L2^* ) \dots . (3).
$$

La frecuencia angular  $\omega$  ( =  $\omega$ r +  $\omega$ s<sup>\*</sup>) de salida del inversor 14 PWM, la cual se obtiene al sumar una frecuencia angular or de giro del motor eléctrico en la forma de una salida del sensor 16 de velocidad montado en un extremo de un eje de giro del motor 15 de inducción a la orden  $\omega$ s\* de frecuencia angular de deslizamiento calculada a partir

- 50 de la expresión (3), es integrada por el integrador 10 y se introduce en la sección 11 de transformación de coordenadas de ejes dq a trifásica y en la sección 12 de transformación de coordenadas de trifásica a ejes dq como un ángulo  $\theta$  de fase para transformación de coordenadas.
- En la sección 8 de cálculo predictivo de tensión, se calculan las tensiones E1d\* y E1q\* que se deben suministrar al 55 motor 15 de inducción a partir de la orden I1d\* de corriente de eje d, de la orden I1q\* de corriente de eje q y de la constante de circuito del motor 15 de inducción de acuerdo con las siguientes expresiones (4) y (5).

Aquí, en las expresiones (4) y (5),  $\sigma$  representa un factor de pérdidas que viene definido por  $\sigma$  = 1 - M\* / (L1\* x L2\*), y L1\* ( = M\* + I1\* ) representa una inductancia primaria.

 $E1d^* = (sL1^* x \sigma + R1^*) x 11d^* - \omega x L1^* x \sigma x 11q^* + (M^* / L2^*) x s \phi 2^*....(4)$ 

 $E1q^* = (sL1^* \times \sigma + R1^*) \times 11q^* + \omega \times L1^* \times \sigma \times 11d^* + (\omega \times M^*) / (L2^* \times \phi 2^*)$  ....(5)

En el controlador 9 de corriente de eje q, se toma una desviación entre la orden I1q\* de corriente de eje q y el valor I1q detectado de corriente de eje q, como se muestra en la siguiente expresión (6), y la desviación es amplificada por un controlador proporcional e integral, y sale del mismo como un error Al1q de corriente de eje q.

$$
\Delta 11q = (K1 + K2/s) \times (11q^* - 11q)....(6).
$$

Aquí, en la expresión (6), K1 representa una ganancia proporcional, y K2 representa una ganancia integral.

Aquí, el valor I1q detectado de corriente de eje q es un valor que se obtiene convirtiendo la salida del 10 inversor 14 PWM en una corriente sobre ejes dq por medio de una sección de transformación de coordenadas expresada por la expresión (7) siguiente usando las corrientes IU, IV, IW de detección detectadas por un sensor 17 de corriente.

$$
\begin{pmatrix} I1q \\ I1d \end{pmatrix} = \sqrt{\frac{2}{3}} \begin{pmatrix} \cos\theta & \cos\left(\theta - \frac{2}{3}\pi\right) & \cos\left(\theta + \frac{2}{3}\pi\right) \\ -\sin\theta & -\sin\left(\theta - \frac{2}{3}\pi\right) & -\sin\left(\theta + \frac{2}{3}\pi\right) \end{pmatrix} \cdot \begin{pmatrix} IV \\ IV \\ IV \end{pmatrix} \dots (7)
$$

15

La salida de la sección 8 de cálculo predictivo de tensión sale como una orden Vd\* de tensión de salida de eje d para el eje d, como se muestra en las siguientes expresiones (8) y (9).

- Con respecto al eje q, dado que la tensión E1q\* se obtiene mediante predicción y por lo tanto contiene un 20 error con respecto a un valor óptimo, una corriente real del motor 15 de inducción no se convierte en la pretendida u ordenada por la orden I1q\* de corriente de eje q cuando el motor 15 de inducción es impulsado por una orden de tensión de salida de eje q que se calcula utilizando la tensión E1q\* que contiene este error.
- Por consiguiente, con el fin de corregir el error contenido en la tensión E1g\*, el error A11g de corriente de 25 eje q que contiene información sobre una desviación entre el valor I1q detectado de corriente de eje q detectada y la orden I1q\* de corriente de eje q se suma a la salida de la sección 8 de cálculo predictivo de tensión, y el valor obtenido de esta manera es la orden Vq\* de tensión de salida de eje q.

$$
Vd^* = E1d^*....(8)
$$

30

# **Vq\* = E1q\* + I1q…. (9).**

- La figura 3 es una vista que muestra la construcción de la sección 3 de corrección de inductancia mutua del aparato de control vectorial de acuerdo con la primera realización del presente invento. El error o diferencia del valor 35 establecido inicial y el valor real de la inductancia mutua genera errores de cálculo en las expresiones (1) a (5) que incluyen a la inductancia mutua, produciendo así la aparición de un error en el par generado. Por consiguiente, la inductancia mutua se corrige utilizando un error entre un valor TBT de cálculo de par y el valor Tm\* de la orden de par.
- 40 El valor M0\* establecido inicial de la inductancia mutua y el valor R1\* establecido de resistencia primaria se proporcionan a la sección 3 de corrección de inductancia mutua como los valores establecidos basados en la constante de circuito del motor 15 de inducción.
- Además, en la sección 3 de corrección de inductancia mutua entran órdenes Vq\*, Vd\* de tensión de salida 45 de ejes dq que se obtienen a partir de la constante de circuito del motor 15 de inducción establecida en la sección 2 de control vectorial, la frecuencia angular  $\omega$  de salida del inversor 14 PWM que se obtiene sumando la frecuencia angular or de giro del motor eléctrico detectada a partir del motor 15 de inducción a la orden os\* de frecuencia angular de deslizamiento obtenida a partir de la constante de circuito del motor 15 de inducción establecida de forma similar en la sección 2 de control vectorial, las corrientes l1q, l1d de ejes dq que se obtienen convirtiendo las 50 corrientes IU, IV, IW de detección detectadas por el sensor 17 de corriente montado en el motor 15 de inducción, y el valor Tm\* de la orden de par que entra en la sección 2 de control vectorial procedente de la sección 13 de generación de órdenes de par.
- En la sección 3 de corrección de la inductancia mutua, el valor TBT de cálculo del par se calcula según la 55 siguiente expresión (10). Con respecto al cálculo del valor TBT de cálculo de par, la expresión (10) está transformada para que no contenga a la inductancia mutua en su interior, de manera que incluso en el caso de que exista una desviación o diferencia entre el valor M0\* establecido inicial y el valor M real de la inductancia mutua, se pueda calcular el valor TBT de cálculo del par según la expresión (10) sin ninguna influencia de la misma.

# 60 **TBT =**  $(\forall q^* - 11q \times R1^*) / \omega \times 11q + (\forall d^* - 11d \times R1^*) / \omega \times 11d... (10).$

Aquí, un error entre el valor TBT de cálculo del par y el valor Tm\* de la orden de par se hace pasar al controlador 19 proporcional e integral (PI), y se calcula en su interior de acuerdo con la siguiente expresión (11). Posteriormente, el valor M\* de corrección de la inductancia mutua se obtiene sumando el resultado ATm de cálculo 5 al valor establecido inicial de la inductancia mutua M0\*, y el valor M\* de corrección obtenido de esta forma se introduce en la sección 2 de control vectorial.

### **Tm = ( K3 + K4/s ) x ( TBT – Tm\* )…. (11).**

10 Aquí, en la expresión (11), K3 representa una ganancia proporcional, y K4 representa una ganancia integral.

Una regla de corrección para el valor M\* de corrección de la inductancia mutua es que cuando el valor TBT de cálculo de par es mayor que el valor Tm\* de la orden de par, el valor M\* de corrección se obtiene corrigiendo la 15 inductancia mutua para que sea mayor que el valor M0\* establecido inicial de la inductancia mutua, mientras que cuando el valor TBT de cálculo de par es menor que el valor Tm\* de la orden de par, el valor M\* de corrección se obtiene corrigiendo la inductancia mutua para que sea menor que el valor M0\* establecido inicial de la inductancia mutua.

- 20 Aquí, obsérvese que el valor TBT de cálculo del par se usa después de haber sido sometido a un proceso de cálculo de la media por el filtro 20 para excluir una ligera variación del par y perturbaciones externas del resultado de cálculo.
- Además, dado que los términos que contienen  $\omega$  se vuelven pequeños cuando la velocidad de giro del 25 motor 15 de inducción es baja, como indican las expresiones (4) y (5), se vuelve relativamente grande el término ( sL1<sup>\*</sup> x σ + R1<sup>\*</sup>). Aquí, la resistencia primaria del motor 15 de inducción cambia en función de un cambio de temperatura debido a la condición de funcionamiento del mismo como en el caso de la resistencia secundaria del mismo mencionada anteriormente.
- 30 Como resultado de ello, no se puede calcular un par exacto según la expresión (10) debido a un error entre el valor R1\* establecido de resistencia primaria y el valor real en el valor TBT de cálculo de par que se calcula de acuerdo con la expresión (10) utilizando las tensiones E1d\*, E1q\* calculadas mediante las expresiones (4) y (5). Esto se vuelve importante en concreto en el caso en que la velocidad de giro del motor 15 de inducción es pequeña.
- 35 Por consiguiente, es preferible que el valor M\* de corrección se obtenga corrigiendo el valor M0\* establecido inicial de la inductancia mutua del presente invento en un rango en el que la velocidad de giro del motor 15 de inducción aumenta hasta una cierta velocidad en la cual se puede ignorar el error entre el valor R1\* establecido de resistencia primaria y el valor real.
- 40 La figura 4 muestra un ejemplo de forma de onda en el cual se llevó a cabo la simulación de respuesta del par Tm generado con respecto al valor Tm\* de la orden de par en el aparato de control vectorial de acuerdo con la primera realización del presente invento. Aquí, obsérvese que el par Tm generado es un par que es generado por el motor de inducción en un modelo de simulación calculado utilizando la constante de circuito, la tensión del terminal y la corriente del motor de inducción. 45

El valor M0\* establecido inicial de la inductancia mutua se establece en 0,5 veces el valor M real. Se hace que el valor Tm\* de la orden de par cambie gradualmente desde 0 [N·m] hasta 1000 [N·m] durante un periodo de tiempo de 1,5 s.

- 50 Esto corresponde a aumentar el par del motor 15 de inducción desde un estado de cero a un índice de 100% de una manera gradual. La figura 4(a) muestra una forma de onda de respuesta en el caso de que se use el aparato 1 de control vectorial de acuerdo con la primera realización del invento. La figura 4(b) muestra una forma de onda de respuesta de acuerdo con un método conocido. De acuerdo con la primera realización del presente invento, un error o desviación del valor Tm<sup>\*</sup> de la orden de par en el estado estacionario cerca de tiempos de 4 s a 5 s se 55 vuelve pequeño, como se muestra en la figura 4(a).
- Como se ha descrito anteriormente, en el aparato 1 de control vectorial de acuerdo con la primera realización del presente invento, al generar el valor M\* de corrección basándose en el error o diferencia entre el valor Tm\* de la orden de par y el par Tm generado, se puede hacer que el valor de la orden de par y el par realmente 60 generado del motor 15 de inducción coincidan el uno con el otro, permitiendo de esta forma realizar un control preciso.

Aunque en la anterior descripción se ha hecho referencia, como ejemplo, al caso en el que el presente invento se aplica al aparato de control vectorial para un vehículo ferroviario eléctrico, el invento también se puede 65 aplicar a aparatos de control vectorial para otros usos de aplicación industrial. Además, aunque en la figura 1 el invento se aplica a la forma del aparato de control vectorial de tipo de tensión de control, se puede aplicar de forma

similar a un aparato de control vectorial de tipo de corriente de control. Más aún, aunque en la figura 1 la velocidad del motor 15 de inducción es detectada mediante el uso del sensor 16 de velocidad, el invento también se puede aplicar a un aparato de control vectorial sin sensores de velocidad que detecta una velocidad mediante estimación por cálculo o similar.

## **REIVINDICACIONES**

- 1. Un aparato (1) de control vectorial para un motor (15) de inducción **caracterizado por** comprender:
- 5 una sección (3) de corrección de la inductancia mutua que obtiene un valor de corrección de una inductancia mutua del motor (15) de inducción basándose en un error entre un valor de cálculo de par calculado utilizando un valor medido de una corriente primaria del motor (15) de inducción y un valor de orden de par al motor (15) de inducción generado por una sección (13) de generación de órdenes de par; y
- una sección (2) de control vectorial que controla al motor (15) de inducción utilizando una constante de 10 circuito del motor (15) de inducción que incluye el valor de corrección de la inductancia mutua de tal manera que un par generado por el motor (15) de inducción coincide con el valor de la orden de par.

2. El aparato (1) de control vectorial como se ha establecido en la reivindicación 1,

- **caracterizado porque** la constante de circuito establecida en la sección (2) de control vectorial incluye un valor 15 establecido de resistencia primaria;
	- **porque** la sección (2) de control vectorial obtiene un valor de orden de tensión y un valor de orden de frecuencia angular de deslizamiento a partir de la constante de circuito; y
- **porque** la sección (3) de corrección de la inductancia mutua genera el valor de corrección de la inductancia mutua corrigiendo el valor establecido inicial de la inductancia mutua basándose en un valor de corrección calculado 20 utilizando el valor de la orden de tensión, una frecuencia angular de salida de un inversor (14) obtenida sumando un valor medido de una frecuencia angular de giro del motor eléctrico del motor (15) de inducción al valor de la orden de frecuencia angular de deslizamiento, el valor establecido de resistencia primaria, el valor medido de la corriente primaria y el valor de la orden de par.
- $25$  3. El aparato (1) de control vectorial como se ha establecido en las reivindicaciones 1 ó 2,

**caracterizado porque** la constante de circuito incluye un valor establecido de resistencia secundaria; y **porque** el aparato (1) de control vectorial comprende además una sección de compensación de la resistencia secundaria que corrige el valor establecido de la resistencia secundaria.

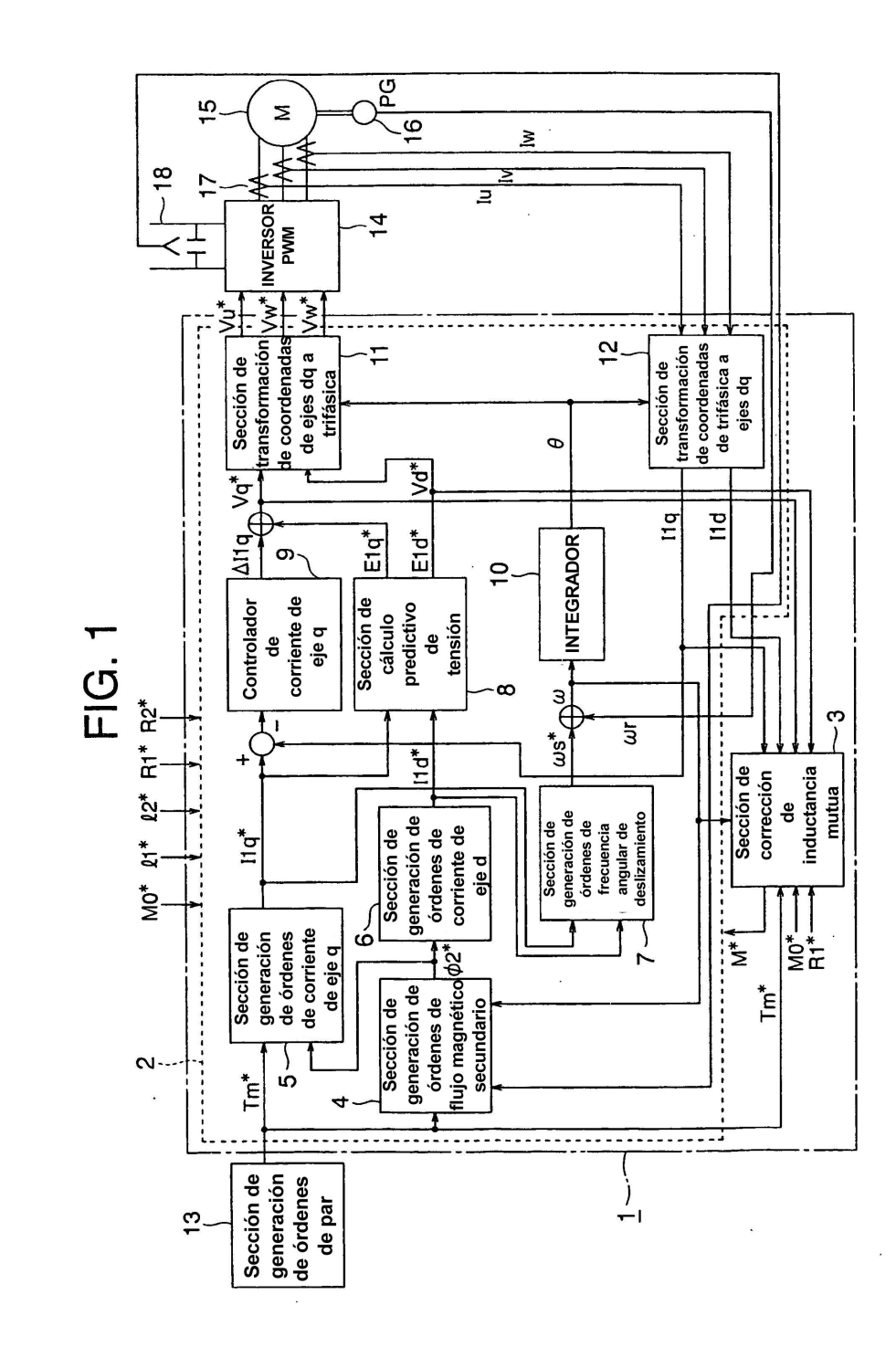

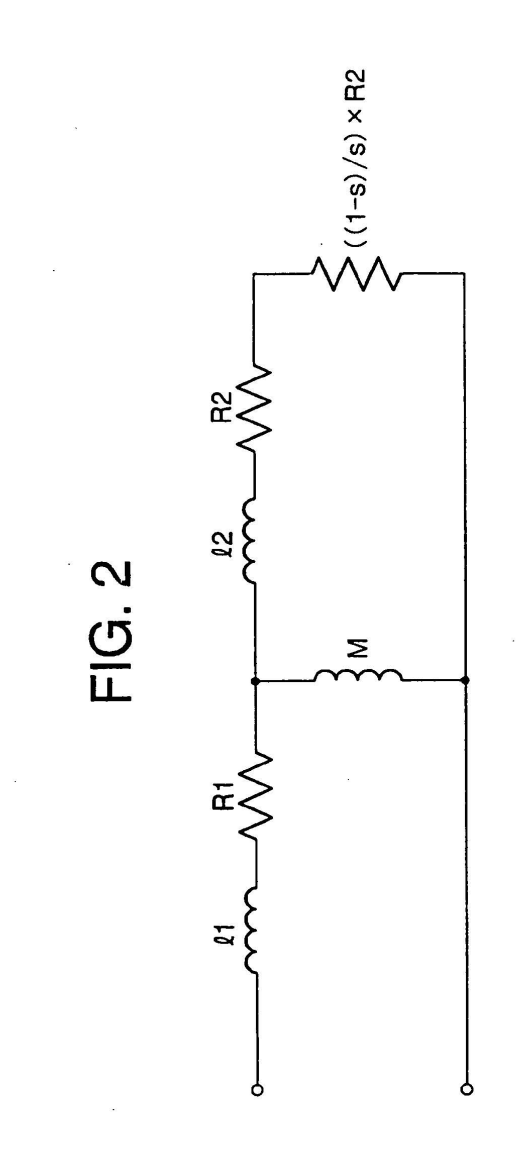

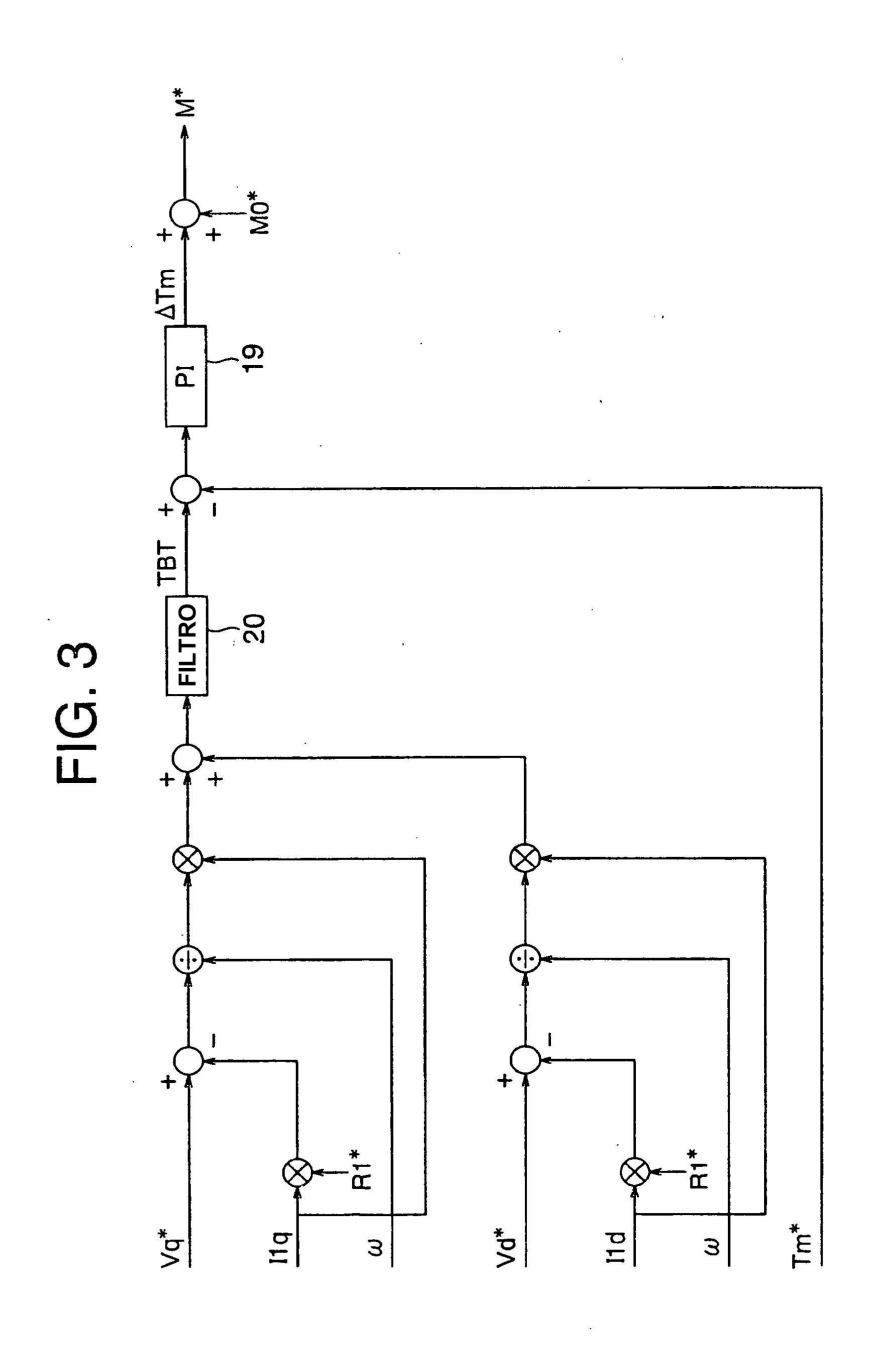

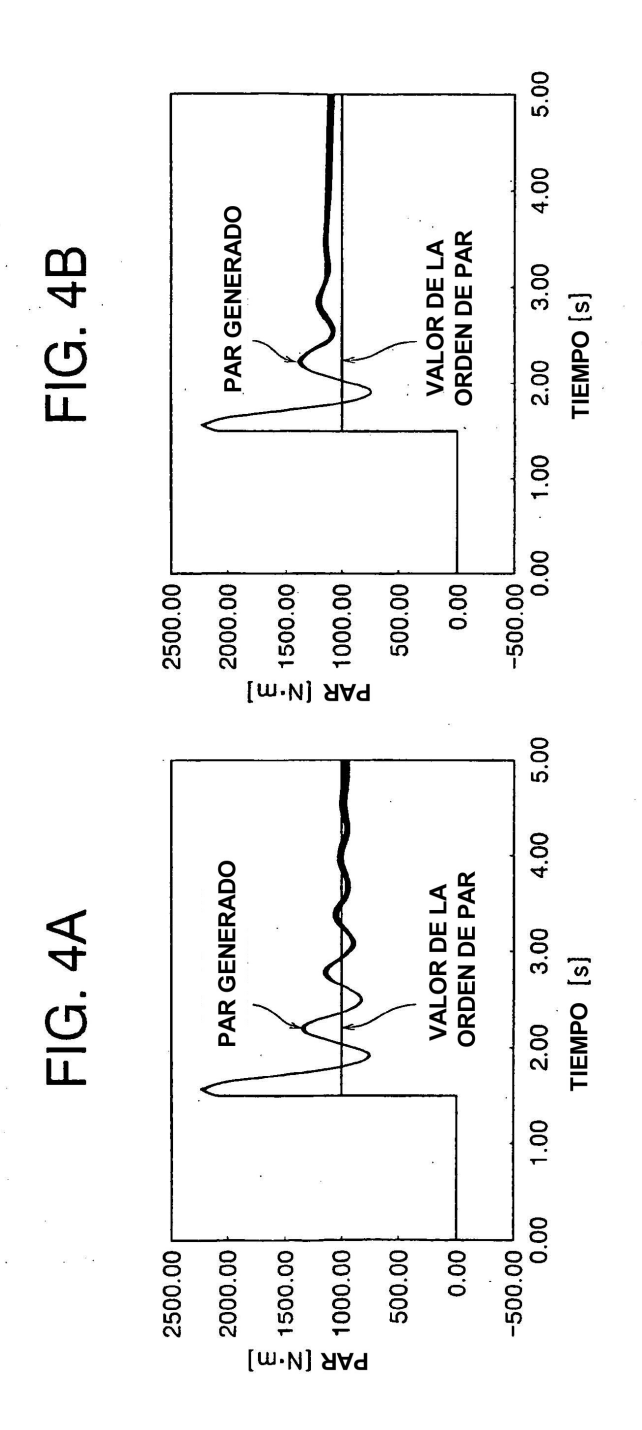

12